# **Bio2BEL HSDN Documentation**

*Release 0.0.2-dev*

**Charles Tapley Hoyt**

**Nov 13, 2019**

# **CONTENTS**

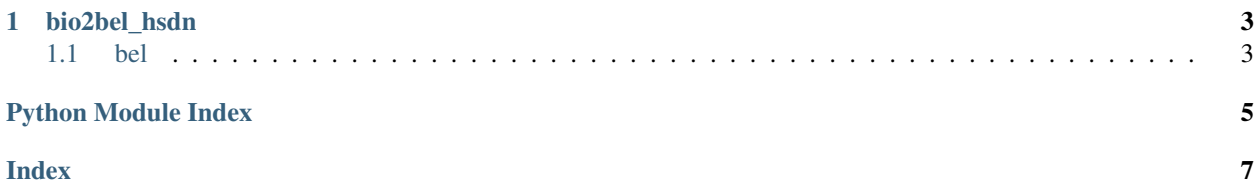

<span id="page-4-2"></span>Converts the human symptoms-disease network produced by Zhou and Himmelstein to BEL.

<span id="page-4-0"></span>Manager for Bio2BEL HSDN.

**class** bio2bel\_hsdn.manager.**Manager**(*\*args*, *\*\*kwargs*) Disease-symptom associations.

**count\_diseases**() Count the diseases in the database.

Return type [int](https://docs.python.org/3/library/functions.html#int)

**count\_relations**() Count the number of relations in the database.

Return type [int](https://docs.python.org/3/library/functions.html#int)

**count\_symptoms**() Count the symptoms in the database.

#### Return type [int](https://docs.python.org/3/library/functions.html#int)

**static is\_populated**() Check if the Bio2BEL HSDN database is populated.

Return type [bool](https://docs.python.org/3/library/functions.html#bool)

#### **populate**()

Populate the Bio2BEL HSDN database.

Return type None

#### **summarize**()

Summarize the contents of the Bio2BEL HSDN database.

Return type [Mapping](https://docs.python.org/3/library/typing.html#typing.Mapping)[[str](https://docs.python.org/3/library/stdtypes.html#str), [int](https://docs.python.org/3/library/functions.html#int)]

**to\_bel**()

Convert the HSDN to BEL.

Return type BELGraph

<span id="page-4-1"></span>SQLAlchemy models for Bio2BEL HSDN.

**class** bio2bel\_hsdn.models.**Base**(*\*\*kwargs*)

The most base type

#### **CHAPTER**

### **ONE**

### **BIO2BEL\_HSDN**

<span id="page-6-2"></span><span id="page-6-0"></span>Default connection at None

using Bio2BEL v0.2.1

bio2bel\_hsdn [OPTIONS] COMMAND [ARGS]...

#### **Options**

**-c**, **--connection** <connection> Defaults to None

## <span id="page-6-1"></span>**1.1 bel**

Manage BEL.

```
bio2bel_hsdn bel [OPTIONS] COMMAND [ARGS]...
```
### **1.1.1 upload**

Upload BEL to network store.

bio2bel\_hsdn bel upload [OPTIONS]

#### **Options**

**-c**, **--connection** <connection>

#### **1.1.2 write**

Write as BEL Script.

bio2bel\_hsdn bel write [OPTIONS]

#### **Options**

**-o**, **--output** <output>

# **PYTHON MODULE INDEX**

### <span id="page-8-0"></span>b

bio2bel\_hsdn, ?? bio2bel\_hsdn.manager, [1](#page-4-0) bio2bel\_hsdn.models, [1](#page-4-1)

## **INDEX**

## <span id="page-10-0"></span>Symbols

```
-connection <connection>
   bio2bel_hsdn command line option, 3
   bio2bel_hsdn-bel-upload command
      line option, 3
-output <output>
   bio2bel_hsdn-bel-write command
       line option, 3
-c
```
bio2bel\_hsdn command line option, [3](#page-6-2) bio2bel\_hsdn-bel-upload command line option, [3](#page-6-2)

```
-\circ
```
bio2bel\_hsdn-bel-write command line option, [3](#page-6-2)

# B

```
Base (class in bio2bel_hsdn.models), 1
bio2bel_hsdn (module), 1
bio2bel_hsdn command line option
   -connection <connection>, 3
   3bio2bel_hsdn-bel-upload command line
       option
   -connection <connection>, 3
   3bio2bel_hsdn-bel-write command line
       option
   -output <output>, 3
   3bio2bel_hsdn.manager (module), 1
bio2bel_hsdn.models (module), 1
```
# $\mathcal{C}$

```
count_diseases() (bio2bel_hsdn.manager.Manager
       method), 1
count_relations()
        (bio2bel_hsdn.manager.Manager method),
        1
count_symptoms() (bio2bel_hsdn.manager.Manager
       method), 1
```
### I

```
is_populated() (bio2bel_hsdn.manager.Manager
        static method), 1
```
### M

```
Manager (class in bio2bel_hsdn.manager), 1
```
### P

```
populate() (bio2bel_hsdn.manager.Manager
       method), 1
```
## S

```
summarize() (bio2bel_hsdn.manager.Manager
       method), 1
```
### T

to\_bel() (*bio2bel\_hsdn.manager.Manager method*), [1](#page-4-2)